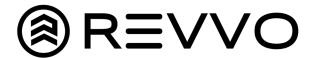

## **QR** Code Installation

- 1. Download PDF with list of QR codes for the vehicles in the current fleet.
- 2. Print out PDF and cut QR codes out individually.
- 3. Once printed, select the QR code that corresponds to the vehicle on your fleet and tape it to the lower right hand corner of the vehicle's windshield (or where you best see fit).

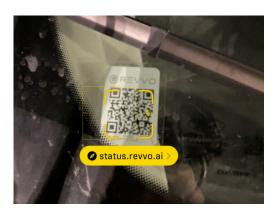

A. Ensure that the QR code is facing out and is easily visible without having to get inside the vehicle.

- 4. QR code installation is complete.
- 5. Scan QR code and ensure the loaded vehicle on the screen matches the vehicle the QR code was installed in.

Once installed, you will now be able to see your vehicle's live status:

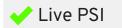

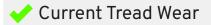

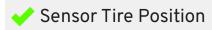

In addition, you or a technician will be able to report on actions taken on the vehicle:

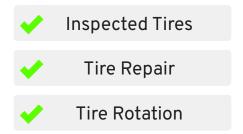

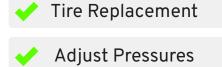